*File created:* 7-Sep-88 17:17:04 **{ERINYES}<LISPUSERS>MEDLEY>CHATSERVER-NS.;2**

*changes to:* (FNS MAKE.NS.CHAT.CONNECTION)

*previous date:* 16-Mar-88 22:34:39 {ERINYES}<LISPUSERS>MEDLEY>CHATSERVER-NS.;1

*Read Table:* INTERLISP

*Package:* INTERLISP

*Format:* **XCCS** 

;; ;; Copyright (c) 1987, 1988 by Xerox Corporation. All rights reserved.

### (RPAQQ **CHATSERVER-NSCOMS**

[(FNS MAKE.NS.CHAT.CONNECTION NS.CHAT.SERVE NSCHAT.SERVER.ATTENTION NSCHAT.SERVER.OUTPUTABORTED NSCHAT.SERVER.WHENCLOSED SPP.EOMP \NSCHAT.BIN \REMOTE.EOFP \REMOTE.PEEKBIN \REMOTE.READP GAP-SERVER-INIT) (FILES COURIERSERVE CHATSERVER) (DECLARE%: DONTEVAL@LOAD DOCOPY (P (GAP-SERVER-INIT) (COURIER.START.SERVER))) (DECLARE%: EVAL@COMPILE DONTCOPY (FILES (SOURCE) MODARITH) (FILES (LOADCOMP) LLNS SPP)) (FUNCTIONS CHECK) (DECLARE%: DONTEVAL@LOAD DOEVAL@COMPILE DONTCOPY COMPILERVARS (ADDVARS (NLAMA) (NLAML) (LAMA MAKE.NS.CHAT.CONNECTION

])

(DEFINEQ

### (**MAKE.NS.CHAT.CONNECTION**

 (CL:LAMBDA (CSTREAM CPROG CPROC PARAMETERS TRANSPORT WAITTIME CREDENTIALS VERIFIER) ; Edited 2-Sep-88 23:43 by masinter (LET ((OUTPUTSTREAM (SPPOUTPUTSTREAM CSTREAM))) (**with** SPPCON (**fetch** SPP.CONNECTION **of** CSTREAM) (SETQ SPPEOMONFORCEOUT T) (SETQ SPPATTENTIONFN (FUNCTION NSCHAT.SERVER.ATTENTION)) (SETQ SPPOUTPUTABORTEDFN (FUNCTION NSCHAT.SERVER.OUTPUTABORTED)) (SETQ SPPWHENCLOSEDFN (FUNCTION CHATSERVERWHENCLOSEDFN))) (**with** STREAM CSTREAM (SETQ DEVICE (**create** FDEV DEVICENAME \_ 'NSCHATDEVICE ; PEEKBIN  $\#' \R$ EMOTE.PEEKBIN ; READP \_ #'\REMOTE.READP ; EOFP \_ #'\REMOTE.EOFP ; GETEOFPTR \_ (FUNCTION NILL) ; BIN '\NSCHAT.BIN **USING** DEVICE)) (SETQ STRMBINFN '\NSCHAT.BIN)) ;; return the value, and then [COURIER.RETURN CSTREAM CPROG CPROC '((0 0] (SPP.FORCEOUTPUT OUTPUTSTREAM) (SPP.SENDATTENTION CSTREAM 209) (PROCESS.NAME (THIS.PROCESS) 'CHAT.SERVER) (SPP.DSTYPE OUTPUTSTREAM 192) (CHATSERVEROPENFN CSTREAM OUTPUTSTREAM))))

### (**NS.CHAT.SERVE**

 [LAMBDA (INPUTSTREAM OUTPUTSTREAM OPENFN WHENCLOSEDFN) (\* lmm " 7-Jan-86 13:21") (PROG (PARAMETERS TRANSPORT WAITTIME CREDENTIALS VERIFIER) (**repeatuntil** (SPP.READP INPUTSTREAM) **do** (BLOCK)) (\* Echo Courier version number) (BOUT OUTPUTSTREAM (BIN INPUTSTREAM))) (SPP.SENDEOM OUTPUTSTREAM) (SPP.CLEAREOM INPUTSTREAM) (**repeatuntil** (SPP.READP INPUTSTREAM) **do** (BLOCK)) (**for** I **to** 12 **do** (\* Courier protocol bytes |...|) (BIN INPUTSTREAM)) (SETQ PARAMETERS (COURIER.READ INPUTSTREAM 'GAP 'SessionParameterObject)) (SETQ TRANSPORT (COURIER.READ INPUTSTREAM 'GAP 'Sequence.TransportObject)) (SETQ WAITTIME (COURIER.READ INPUTSTREAM 'GAP 'WaitTime)) (SETQ CREDENTIALS (COURIER.READ INPUTSTREAM 'GAP 'credentials)) (SETQ VERIFIER (COURIER.READ INPUTSTREAM 'GAP 'verifier)) (\* Courier RETURN command) (BOUT OUTPUTSTREAM 0) (BOUT OUTPUTSTREAM 2) (BOUT OUTPUTSTREAM 0) (BOUT OUTPUTSTREAM 0) (COURIER.WRITE OUTPUTSTREAM '(0 0) 'GAP 'SessionHandle) (SPP.SENDEOM OUTPUTSTREAM) (SPP.FLUSH.TO.EOF INPUTSTREAM) (**with** STREAM OUTPUTSTREAM (SETQ EOLCONVENTION 2)) (**with** STREAM INPUTSTREAM (SETQ IMAGEDATA OUTPUTSTREAM) (SETQ DEVICE (**create** FDEV DEVICENAME \_ 'NSCHAT BIN (FUNCTION \REMOTE.BIN)<br>PEEKBIN (FUNCTION \REMOTE.PEEKBIN) PEEKBIN (FUNCTION \REMOTE.PEEKBIN) READP  $\overline{$  (FUNCTION \REMOTE.READP)  $E$ OFP  $\overline{\phantom{a}}$  (FUNCTION \REMOTE.EOFP) GETEOFPTR \_ (FUNCTION NILL) **using** DEVICE)) (SETQ STRMBINFN (FUNCTION \REMOTE.BIN))) (SPP.CLEAREOM INPUTSTREAM T) (SPP.CLEARATTENTION INPUTSTREAM T) (CHATSERVEROPENFN INPUTSTREAM OUTPUTSTREAM) (SPP.CLOSE INPUTSTREAM T])

# (**NSCHAT.SERVER.ATTENTION**

 $;$  Edited 6-Oct-87 13:25 by Masinter (SPP.CLEARATTENTION X T) (LET (BYTE) (SELECTQ (SETQ BYTE (BIN X)) (209 ; attention 209, whatever that is NIL) (PRINTOUT PROMPTWINDOW T "attention byte " BYTE " recieved."])

### (**NSCHAT.SERVER.OUTPUTABORTED**

 [LAMBDA (STREAM X Y Z) (\* lmm "10-Jan-86 00:32") NIL])

## (**NSCHAT.SERVER.WHENCLOSED**

 [LAMBDA (STREAM X Y Z) (\* lmm " 9-Jan-86 18:06") (CLOSEF? (SPPOUTPUTSTREAM STREAM])

### (**SPP.EOMP**

(EQ (**fetch** SPPEOFBITS **of** STREAM) \SPPFLAG.EOM])

[LAMBDA (STREAM) ; Edited 6-Oct-87 13:04 by Masinter

{DSK}<home>larry>ilisp>medley>lispusers>CHATSERVER-NS.;1 Page 3

### (**\NSCHAT.BIN**

[LAMBDA (S<u>TREAM) \_ \_ \_ \_ \_</u> \_ \_ \_ (**until** (**\REMOTE.READP** STREAM) **do** (BLOCK)) (\BUFFERED.BIN STREAM])

(**\REMOTE.EOFP**

[LAMBDA (STREAM) ; Edited 6-Oct-87 11:37 by Masinter

;; terminal EOF: never NIL])

(**\REMOTE.PEEKBIN**

;; SPP peek: ignore EOM

; Edited 6-Oct-87 11:35 by Masinter

(**until** (SPP.READP STREAM) **do** (**if** (**SPP.EOMP** STREAM) **then** (SPP.CLEAREOM STREAM T)) (BLOCK)) (PROG ((BYTE (\BUFFERED.PEEKBIN STREAM NOERRORFLG))) (**if** (**SPP.EOMP** STREAM)

**then** (SPP.CLEAREOM STREAM T)) (RETURN BYTE])

# (**\REMOTE.READP**

; Edited 6-Oct-87 14:06 by Masinter

;; termal READP: ignore EOM

### (PROG NIL RETRY (COND

((SPP.READP STREAM) (RETURN T)) ((**SPP.EOMP** STREAM) (SPP.CLEAREOM STREAM) (GO RETRY)) (T (RETURN NIL])

# (**GAP-SERVER-INIT**

 [LAMBDA NIL (LET\* [(DEF (GETDEF 'GAP 'COURIERPROGRAMS)) (LST (CDDDR (ASSOC 'Create (CL:GETF (CDR DEF) 'PROCEDURES] (CL:UNLESS (EQ (CL:GETF LST 'IMPLEMENTEDBY) 'MAKE.NS.CHAT.CONNECTION) (CL:SETF (CL:GETF LST 'IMPLEMENTEDBY) 'MAKE.NS.CHAT.CONNECTION) (PUTDEF 'GAP 'COURIERPROGRAMS DEF))) (COURIER.START.SERVER])

)

(FILESLOAD COURIERSERVE CHATSERVER)

(DECLARE%: DONTEVAL@LOAD DOCOPY

## (**GAP-SERVER-INIT**)

(COURIER.START.SERVER) )

(DECLARE%: EVAL@COMPILE DONTCOPY

(FILESLOAD (SOURCE) MODARITH)

```
(FILESLOAD (LOADCOMP)
     LLNS SPP)
)
```

```
(DEFMACRO CHECK (X)
  '(CL:ASSERT ,X))
```
(DECLARE%: DONTEVAL@LOAD DOEVAL@COMPILE DONTCOPY COMPILERVARS

```
(ADDTOVAR NLAMA )
```
(ADDTOVAR **NLAML** )

```
(ADDTOVAR LAMA MAKE.NS.CHAT.CONNECTION)
```
 $\overline{)}$ 

(PUTPROPS **CHATSERVER-NS COPYRIGHT** ("Xerox Corporation" 1987 1988))

-- Listed on 20-Oct-2022 12:03:08 --

# **FUNCTION INDEX**

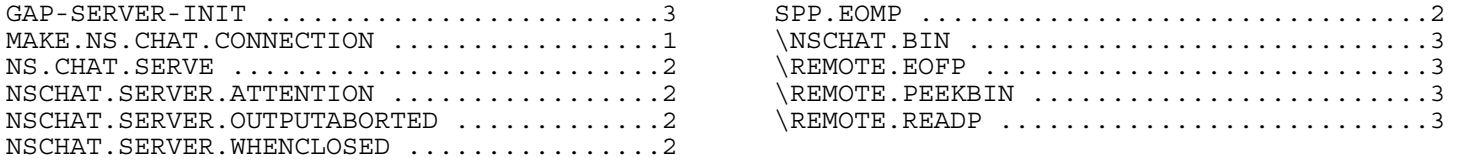

# **MACRO INDEX**

CHECK ...................................4